## Package 'ReadDIM'

June 23, 2020

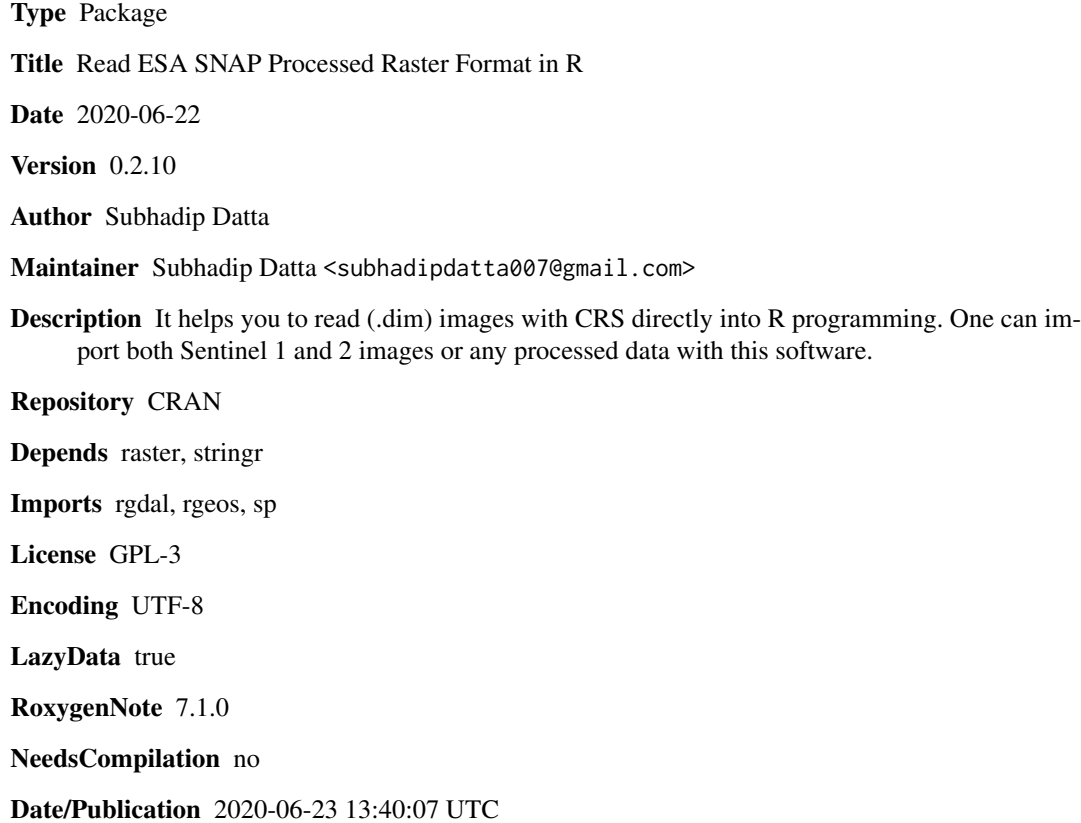

### R topics documented:

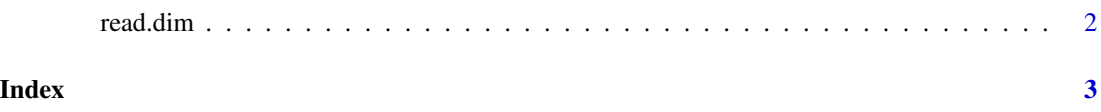

<span id="page-1-0"></span>

#### Description

Import ESA SNAP .dim file

#### Usage

read.dim(dim\_path, noDataV = NA, stacked = FALSE)

#### Arguments

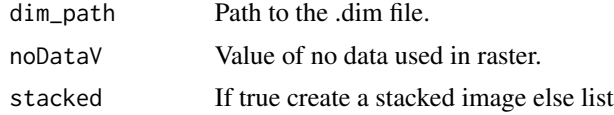

#### Author(s)

Subhadip Datta

#### Examples

```
library(raster)
library(ReadDIM)
im<-system.file("exd","td.dim",package = "ReadDIM")
read.dim(im)
```
# <span id="page-2-0"></span>**Index**

 $read.dim, 2$